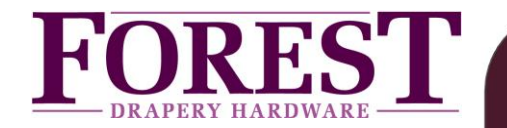

IMPORTANT: standard port setting of the Shuttle motor is communication on RS232 mode. To set the Shuttle to RS485 mode, press the configuration button on bottom of the motor 29 (!) times. Each button press the LED on the ports will move on to the next LED. After 29 presses, confirm by pressing once more, keep pressed for 5 seconds.

The Forest Eco Shuttle (**S), L or Eco Shuttle HD (M) receiver** can be controlled by FX bus (Forest eXtension bus). The 2 ports on the bottom of the Shuttle are partly FX ports. Shuttles are connected together to form a FX bus. Serial commands at RS485 level can be send between the Shuttle motor and an outside Controller/PC. Shuttles are connected to each other in a bus- or daisy chain-network and to a control device. Star network also possible but limited. Total physical bus wiring length can be up to 1200 meter (3936ft), with up to 32 Shuttles on a bus.

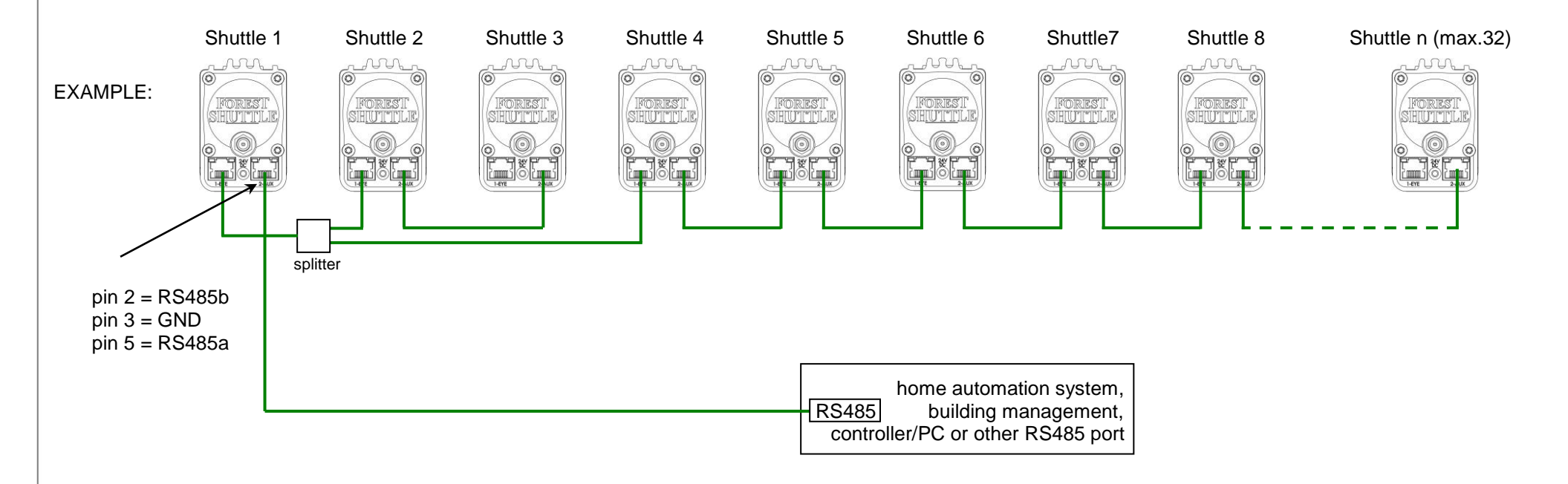

All Shuttles have standard the address 'OWN'. This address can be changed to a unique address before connecting to the FX-bus. Commands are addressed directly to a Shuttle or, in some cases, globally to the entire bus. In order to get a response message from a Shuttle (position ect.) you need to send a request to a unique address. The addressed motor will then respond with a message onto the bus to the Home Automation system / Controller / PC.

ASCII strings are used to form FX messages. Downlink refers to messages from a Controller / PC to a Shuttle, while Uplink messages flow from an Shuttle to a Controller/PC. An FX message always begins with '#'.

There will always be an address (3 ASCII characters) and a command (1 ASCII character). In some cases a data field will contain a variable number of characters or even no data. A question mark ("?") in the data field signifies a request. For downlink messages, the "end character" can be either '; ' or <CR> (both are treated the same).

Many different commands and messages are possible, see table on next page.

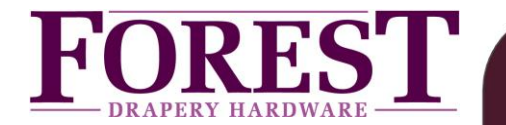

Table of commands/messages:

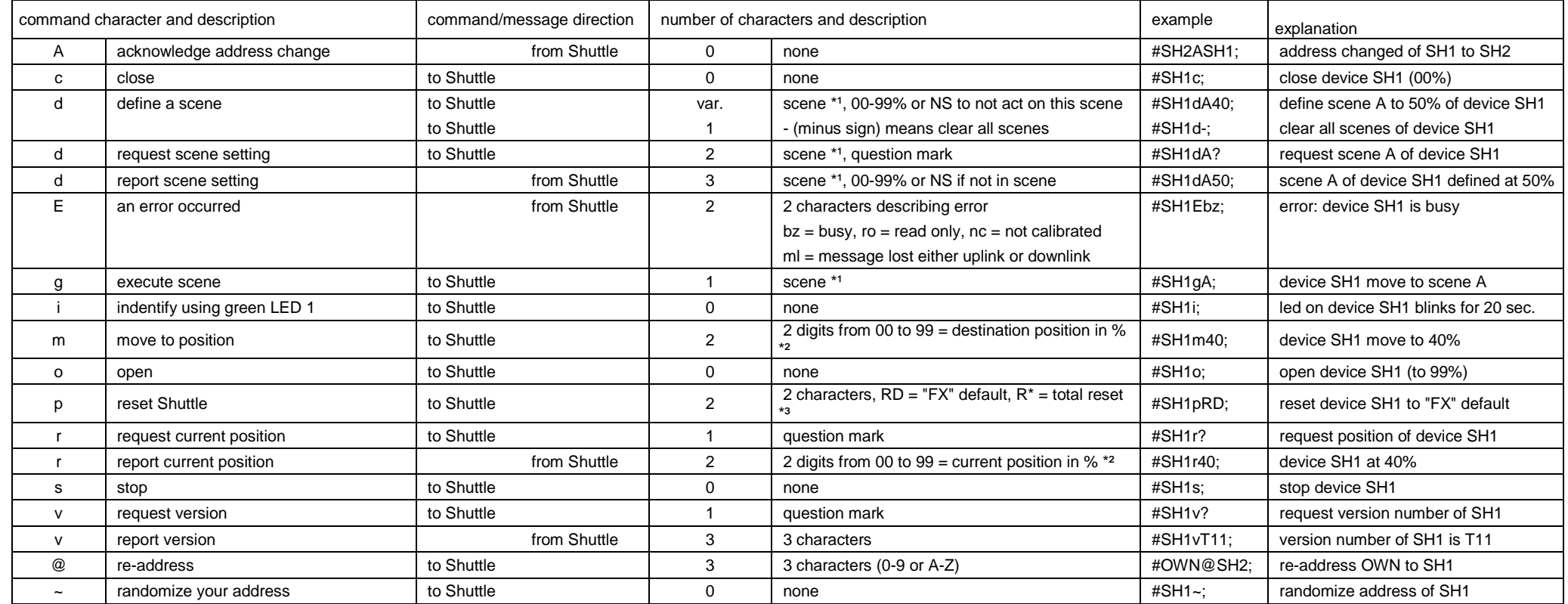

 $*$ <sup>1</sup> means scene number 0 to 9, A to Z, a to z

\*² 00 means at reference position (close position), 99 means at limit away from reference (open position), limits must be set before these messages happen.

\*<sup>3</sup> see reset table on next page

"0" = zero, except for "o" (lower case "o")

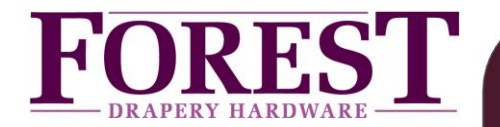

## Reset table:

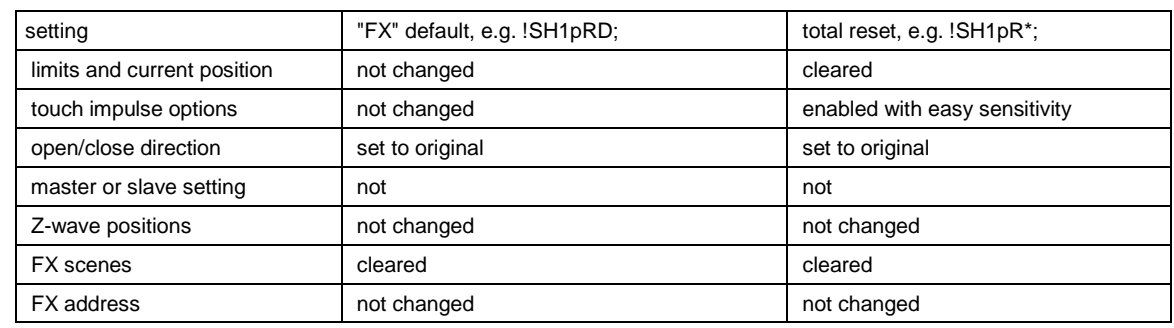

## **Notes:**

- The FX-bus is only for the Shuttle S, L and M receiver (no: 5232000000, 5232000001 and 5232000003)
- addressing ALL Shuttle motors: address 000
- address "OWN" on every single Shuttle can be re-addressed by means of the @-command

## Connections:

- $\overline{\text{S}}$  FX gateway is connected to PORT 2 of the first Shuttle. Port 2 serial communication: pin 2 = RS485b, pin 3 = GND, pin 5 = RS485a
- The cable between Shuttle motors can be UTP/FTP or flat cable. Daisy-chain and/or star configuration is allowed.
- All 8 pins of the RJ45 plugs can be connected between Shuttle motors. If less than 8 cores available, at least connect pin2, pin 3 and pin 5.

## Serial Connection parameters:

- 9600 baud 8N1 (8 data bits, no parity, 1 stop bit). No sync characters. Case matters everywhere.
- Extended ASCII characters (0x80-0xFF) NOT allowed anywhere.
- Flow control: X-on / X-off.